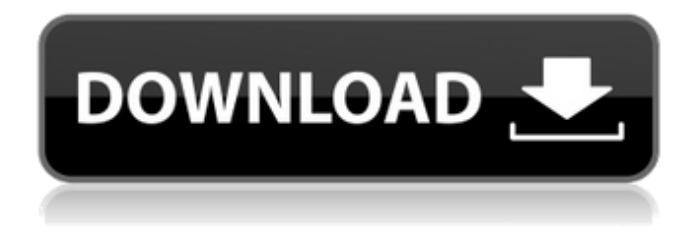

# **Adobe Photoshop 2021 (version 22) Product Key Full Free Download [Mac/Win] [April-2022]**

\* \_Master the basics\_ : Get familiar with the basics to understand how to manipulate images. For example, use a simple layer mask to hide and show your artwork. Make sure you know how to undo and redo steps, as you need to keep going back and forth until you're satisfied. \* Learn about layers : Understand how to modify and manipulate layers. Many layers can be treated like a separate image, and you can apply one of those images to another layer to alter the size, shape, or positioning. \* Manipulate colors : Learn about color-correction tools and how to use multiple layers to colortune your image. \* Modify images for different uses : Learn how to work with images that you want to print, use for websites, or make into e-cards. \* \_Grow as a designer and photographer\_ : If you plan to use Photoshop on a regular basis, then use it as a place to write your own code.  $*$  Get started with Adobe Stock : Search the web for stock-photo sites that sell royaltyfree images. If you find an image you like, visit the site and pay a small fee to buy the image.

#### **Adobe Photoshop 2021 (version 22) [Win/Mac]**

The features in Photoshop Elements include: text tools, special effects, image retouching, photo collages, image cropping, color corrections, online editing tools, and more. Elements also has a program called Adobe Photoshop Importer. You can use it to import images and other digital files that you have created in other image-editing programs, such as Adobe Photoshop and Adobe Lightroom. This guide will teach you how to use Photoshop Elements to edit images and create new art from your digital photos. Adobe Photoshop Elements 16 includes the following features: Basic version of Photoshop, contains most of the features of Photoshop. Photomerge photo collages. Multiple purposes of art including canvas printing, designing graphics for commercial projects, drawing sketches, creating 3D objects and sculptures. Design your photos and create digital art without being a professional artist. Create and print photo books. Online portfolio creation. Create reproductions of paintings and collages. Create animated GIFs using Photoshop Elements. Create new comics and comics for print and online. Create high-quality professional movies. Design 3D models and sculptures. Adobe Photoshop Elements 15.0 has the following features: The more advanced version of Photoshop. Photo and painting effects. Prepare your image for printmaking or drawing. Create digital paintings and collages in layered Photoshop artworks. Create and print greeting cards and invitations. Create Photoshop artworks. Create digital greeting cards. Create movie posters and jigsaw puzzles. Create graphics and logos for commercial projects. Creator-centered graphics editing and art creation for designers. You may also read about the basic features of Photoshop Elements here. In this Photoshop Elements tutorial, we will learn: How to import images into Photoshop Elements How to edit images in Photoshop Elements How to improve your images in Photoshop Elements How to create and print booklets How to create greeting cards How to create digital paintings How to create digital collages How to create movies How to print photos Here's what you will learn: Use the Import Images dialog box to import images into Photoshop Elements. Use the Layers panel to reorganize your images in Photoshop Elements. Use the tools in the tool 388ed7b0c7

### **Adobe Photoshop 2021 (version 22) Crack+ Free [Win/Mac]**

The role of the proximal femur in impingement syndrome of the hip. Applying a biomechanical model of the hip, the role of the proximal femur was studied in a case of impingement syndrome of the hip. The location of the deformity was successfully predicted by including the major proximal femoral bony deformity in the model. This model may prove useful in predicting the cause of impingement syndrome. It can be used in planning of deformity correction and indicate where the chondropathy is related to the deformity.Q: How to query (fetch) data in BigQuery without using in or out parameters (streams)? One of the limitations of BigQuery is the inability to use in and out parameters when querying data. For example, the following query results in a syntax error and a rather cryptic error message: SELECT \* FROM `tmp\_table` WHERE `id` = `\$id` This is understandable, because in or out parameters are not supported. The following simple table: id | id\_from\_table | id\_to\_table --------------------- 1 | 1 | 2 2 | 2 | 1 3 | 2 | 4 is intended to be used in a query like this:  $SELECT * FROM 'tmp table'$ WHERE id from table = id to table According to the documentation, BigQuery interprets the first id as an id from table and the second as an id to table. It is possible to work around the in/out parameters issue by using the asterisk: SELECT \* FROM `tmp\_table` WHERE  $* = *$  But I was hoping for a more elegant solution, allowing me to query using something like a join. Of course, this could be solved by using a streaming table, but unfortunately, BigQuery does not support streams. Does anyone know of a way around this? A: Here is an example of how to use join to achieve that goal: #standardSQL WITH table\_1 AS

# **What's New In Adobe Photoshop 2021 (version 22)?**

Your business is a hard-working, all-American success. And you're not afraid to show it off. Like the wheels on your truck. Or the decals on your stickers. But let's be honest: Your business isn't the best-looking boat on the lake. And maybe you're not even the best-looking boat out there. And maybe you're aware of this fact, because you're worried that if you work hard enough, you'll look – and be – great enough. But the people who pay attention to businesses aren't the people who want to look at your truck or your bumper sticker. They're the people who buy your product. And they aren't that impressed by appearances. They're more interested in the results you produce. Like the apples you produce at your farm. Or the oranges you produce at your orchard. Your products are the people who get excited about your business. So let's talk about what makes a great product. Your product doesn't have to look great. It doesn't have to be hard to use. It just has to be a product that – when you deliver it – is something that people feel confident buying. Let's say you're selling outdoor cooking equipment. It doesn't have to be the most expensive. And it doesn't have to be made by the most experienced, expert craftspeople. But here's the basic rule you should know: If your product doesn't produce good results, it's not a great product. It's just the same as selling real estate. There are plenty of real estate brokers who are the best-looking in town. They wear the most expensive suits and drive the most expensive SUVs. They're really good at getting people to buy their houses. But if your houses don't sell, you don't get to make a lot of money. And your real estate business isn't as successful as the real estate broker who also has the best business model. Or the one who's much more passionate about real estate. Or who does more

# **System Requirements:**

Minimum: Windows 7, Windows Vista, Windows XP with Service Pack 3 or later Maximum: Windows 8, Windows 7, Windows Vista, Windows XP, Windows 2000, Windows Server 2003 with Service Pack 1, Windows Server 2008 or later Notes: How to Play Ariel tried to save her sister from the King's evil. Ariel is a character from the game Free!What's the scoop on the new SpaceX ship headed for the International Space Station?

Related links:

[https://dulcexv.com/wp](https://dulcexv.com/wp-content/uploads/2022/07/Adobe_Photoshop_2021_Version_224.pdf)[content/uploads/2022/07/Adobe\\_Photoshop\\_2021\\_Version\\_224.pdf](https://dulcexv.com/wp-content/uploads/2022/07/Adobe_Photoshop_2021_Version_224.pdf) [https://richard-wagner-werkstatt.com/2022/07/05/photoshop-cs4-product](https://richard-wagner-werkstatt.com/2022/07/05/photoshop-cs4-product-key-and-xforce-keygen-with-key-2022-new/)[key-and-xforce-keygen-with-key-2022-new/](https://richard-wagner-werkstatt.com/2022/07/05/photoshop-cs4-product-key-and-xforce-keygen-with-key-2022-new/) [https://aap.cornell.edu/sites/default/files/webform/Photoshop-2021-Version-](https://aap.cornell.edu/sites/default/files/webform/Photoshop-2021-Version-2201.pdf)[2201.pdf](https://aap.cornell.edu/sites/default/files/webform/Photoshop-2021-Version-2201.pdf) [http://igpsclub.ru/social/upload/files/2022/07/lkO2V3N1SgEuSbmdzbRf\\_05\\_1](http://igpsclub.ru/social/upload/files/2022/07/lkO2V3N1SgEuSbmdzbRf_05_1250c01fc6cb1f5632cd25fa5b1e649f_file.pdf) [250c01fc6cb1f5632cd25fa5b1e649f\\_file.pdf](http://igpsclub.ru/social/upload/files/2022/07/lkO2V3N1SgEuSbmdzbRf_05_1250c01fc6cb1f5632cd25fa5b1e649f_file.pdf) [https://besttoolguide.com/wp](https://besttoolguide.com/wp-content/uploads/2022/07/Adobe_Photoshop_CC_2014.pdf)[content/uploads/2022/07/Adobe\\_Photoshop\\_CC\\_2014.pdf](https://besttoolguide.com/wp-content/uploads/2022/07/Adobe_Photoshop_CC_2014.pdf) [https://www.lapelpinscustom.com.au/sites/www.lapelpinscustom.com.au/fil](https://www.lapelpinscustom.com.au/sites/www.lapelpinscustom.com.au/files/webform/chaosva265.pdf) [es/webform/chaosva265.pdf](https://www.lapelpinscustom.com.au/sites/www.lapelpinscustom.com.au/files/webform/chaosva265.pdf) [https://www.firstusfinance.com/photoshop-2021-version-22-crack-activation](https://www.firstusfinance.com/photoshop-2021-version-22-crack-activation-code-free-download-pc-windows-updated-2022/)[code-free-download-pc-windows-updated-2022/](https://www.firstusfinance.com/photoshop-2021-version-22-crack-activation-code-free-download-pc-windows-updated-2022/) [http://www.hva-concept.com/wp](http://www.hva-concept.com/wp-content/uploads/2022/07/Photoshop_2022_Version_2341.pdf)[content/uploads/2022/07/Photoshop\\_2022\\_Version\\_2341.pdf](http://www.hva-concept.com/wp-content/uploads/2022/07/Photoshop_2022_Version_2341.pdf) [http://yotop.ru/2022/07/05/adobe-photoshop-express-license-key](http://yotop.ru/2022/07/05/adobe-photoshop-express-license-key-free-3264bit-updated-2022/)[free-3264bit-updated-2022/](http://yotop.ru/2022/07/05/adobe-photoshop-express-license-key-free-3264bit-updated-2022/) [http://www.nextjowl.com/upload/files/2022/07/8pQ7F1W9tKyWMBphtgJt\\_05](http://www.nextjowl.com/upload/files/2022/07/8pQ7F1W9tKyWMBphtgJt_05_7a3a30b3355603984a7475231cf806d3_file.pdf) [\\_7a3a30b3355603984a7475231cf806d3\\_file.pdf](http://www.nextjowl.com/upload/files/2022/07/8pQ7F1W9tKyWMBphtgJt_05_7a3a30b3355603984a7475231cf806d3_file.pdf) <https://wakelet.com/wake/VBUPsSdfkG9h8Oxy5sAPY> [http://www.cromwellct.com/sites/g/files/vyhlif2976/f/uploads/20160930142](http://www.cromwellct.com/sites/g/files/vyhlif2976/f/uploads/20160930142853642.pdf) [853642.pdf](http://www.cromwellct.com/sites/g/files/vyhlif2976/f/uploads/20160930142853642.pdf) [https://frostinealps.com/adobe-photoshop-cc-2019-version-20-crack-patch-](https://frostinealps.com/adobe-photoshop-cc-2019-version-20-crack-patch-free-download-pc-windows/) [free-download-pc-windows/](https://frostinealps.com/adobe-photoshop-cc-2019-version-20-crack-patch-free-download-pc-windows/)

[https://www.eastwindsor-](https://www.eastwindsor-ct.gov/sites/g/files/vyhlif4381/f/uploads/board_commission_app_form.pdf)

[ct.gov/sites/g/files/vyhlif4381/f/uploads/board\\_commission\\_app\\_form.pdf](https://www.eastwindsor-ct.gov/sites/g/files/vyhlif4381/f/uploads/board_commission_app_form.pdf) [https://qeezi.com/advert/photoshop-2021-version-22-1-1-full-license-with-](https://qeezi.com/advert/photoshop-2021-version-22-1-1-full-license-with-full-keygen-free-download-pc-windows/)

[full-keygen-free-download-pc-windows/](https://qeezi.com/advert/photoshop-2021-version-22-1-1-full-license-with-full-keygen-free-download-pc-windows/)

<https://tucorsetera.com/wp-content/uploads/2022/07/rozmar.pdf>

[https://sfinancialsolutions.com/photoshop-cs3-hack-patch-full-version-for](https://sfinancialsolutions.com/photoshop-cs3-hack-patch-full-version-for-pc-2022-latest/)[pc-2022-latest/](https://sfinancialsolutions.com/photoshop-cs3-hack-patch-full-version-for-pc-2022-latest/)

<http://armina.bio/?p=41213>

<http://streetbazaaronline.com/?p=75966>

[https://facethai.net/upload/files/2022/07/o6rJfvpCCW2sBX4KE61N\\_05\\_7a3a](https://facethai.net/upload/files/2022/07/o6rJfvpCCW2sBX4KE61N_05_7a3a30b3355603984a7475231cf806d3_file.pdf) [30b3355603984a7475231cf806d3\\_file.pdf](https://facethai.net/upload/files/2022/07/o6rJfvpCCW2sBX4KE61N_05_7a3a30b3355603984a7475231cf806d3_file.pdf)

[http://modiransanjesh.ir/adobe-photoshop-2022-version-23-4-1-nulled](http://modiransanjesh.ir/adobe-photoshop-2022-version-23-4-1-nulled-x64-latest-2022/)[x64-latest-2022/](http://modiransanjesh.ir/adobe-photoshop-2022-version-23-4-1-nulled-x64-latest-2022/)

[https://www.marocjobs.org/adobe-photoshop-cc-2014-crack-file-only](https://www.marocjobs.org/adobe-photoshop-cc-2014-crack-file-only-activation-code-2022-new/)[activation-code-2022-new/](https://www.marocjobs.org/adobe-photoshop-cc-2014-crack-file-only-activation-code-2022-new/)

[https://flannel-](https://flannel-toonie-48870.herokuapp.com/Photoshop_CC_2015_version_16.pdf)

[toonie-48870.herokuapp.com/Photoshop\\_CC\\_2015\\_version\\_16.pdf](https://flannel-toonie-48870.herokuapp.com/Photoshop_CC_2015_version_16.pdf) [https://friendly-](https://friendly-toonie-72748.herokuapp.com/Photoshop_2022_Version_2301.pdf)

[toonie-72748.herokuapp.com/Photoshop\\_2022\\_Version\\_2301.pdf](https://friendly-toonie-72748.herokuapp.com/Photoshop_2022_Version_2301.pdf) [https://palqe.com/upload/files/2022/07/89jIrj3KqsRsDY8wgvMC\\_05\\_1250c01](https://palqe.com/upload/files/2022/07/89jIrj3KqsRsDY8wgvMC_05_1250c01fc6cb1f5632cd25fa5b1e649f_file.pdf)

[fc6cb1f5632cd25fa5b1e649f\\_file.pdf](https://palqe.com/upload/files/2022/07/89jIrj3KqsRsDY8wgvMC_05_1250c01fc6cb1f5632cd25fa5b1e649f_file.pdf)

[https://lodestar.asu.edu/sites/default/files/webform/marketing/adobe-](https://lodestar.asu.edu/sites/default/files/webform/marketing/adobe-photoshop-2022-version-231.pdf)

[photoshop-2022-version-231.pdf](https://lodestar.asu.edu/sites/default/files/webform/marketing/adobe-photoshop-2022-version-231.pdf)

[https://mohamedshamoon.com/wp-content/uploads/2022/07/Adobe\\_Photos](https://mohamedshamoon.com/wp-content/uploads/2022/07/Adobe_Photoshop_2021_Version_2210_Keygen__.pdf) [hop\\_2021\\_Version\\_2210\\_Keygen\\_\\_.pdf](https://mohamedshamoon.com/wp-content/uploads/2022/07/Adobe_Photoshop_2021_Version_2210_Keygen__.pdf)

[https://vincyaviation.com/photoshop-2021-version-22-4-3-key-generator](https://vincyaviation.com/photoshop-2021-version-22-4-3-key-generator-mac-win/)[mac-win/](https://vincyaviation.com/photoshop-2021-version-22-4-3-key-generator-mac-win/)

[https://royalbeyouty.com/2022/07/05/photoshop-2022-version-23-0-keygen](https://royalbeyouty.com/2022/07/05/photoshop-2022-version-23-0-keygen-full-version/)[full-version/](https://royalbeyouty.com/2022/07/05/photoshop-2022-version-23-0-keygen-full-version/)

[https://www.reperiohumancapital.com/system/files/webform/Adobe-](https://www.reperiohumancapital.com/system/files/webform/Adobe-Photoshop-CC-2015_8.pdf)[Photoshop-CC-2015\\_8.pdf](https://www.reperiohumancapital.com/system/files/webform/Adobe-Photoshop-CC-2015_8.pdf)